## When to turn off IPv4?

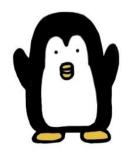

# Start today.

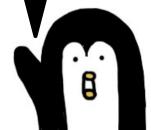

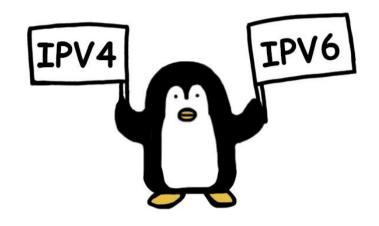

## **Using IPv4 or Dualstack?**

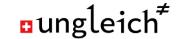

#### You can't use IPv4 or Dualstack

- There is no public IPv4 left in RIPE and ARIN region
  - Using IPv4 supports the Internet imbalance
- NAT prevents direct connections
- It's cumbersome to use and organise
  - Network size = /24, /23, ... ??
  - Dualstack = dual complexity
- Conclusion
  - Avoid IPv4 where you can

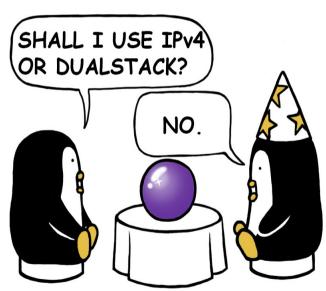

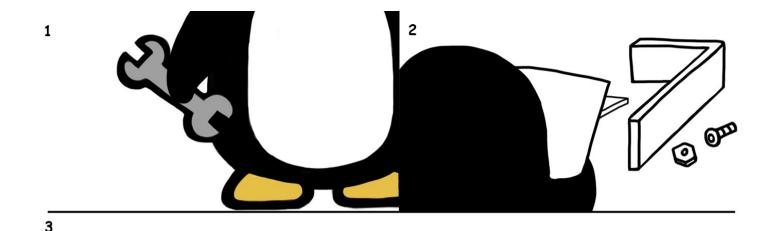

LET'S BUILD IPv6-ONLY NETWORKS!

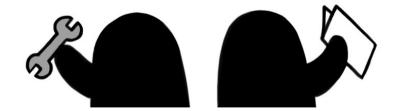

datacenterlight.ch

## **Running IPv6 only networks?**

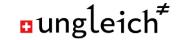

### You can use IPv6 only networks

- Access to the legacy Internet via DNS64/NAT64
  - Breaks IPv4 only IPsec, but you should not use that anyway.
- Simplifies network design
  - No dualstack complexity
  - Addresses and networks are cleanly organised
- Equipment works
  - If \$vendor firmware is broken, use OpenWRT.

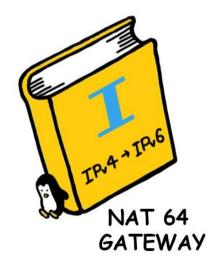

### **Switching to IPv6 only**

- Future safe
- Not pouring resources into a sinking ship
- Saving money and time
- Enabling new use cases
- Simplifying the network
- Bringing back the fun into networking

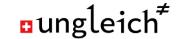

#### What does it take to turn off IPv4?

- Get an IPv6 block
- Define your initial set of networks, create /64s
- Setup new networks IPv6 only with a DNS64/NAT64 service
- Shutdown legacy IPv4 networks
- Forget about IPv4

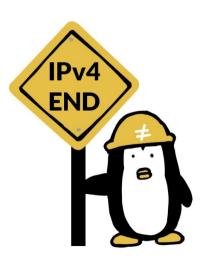

### THE PENGUIN GAME

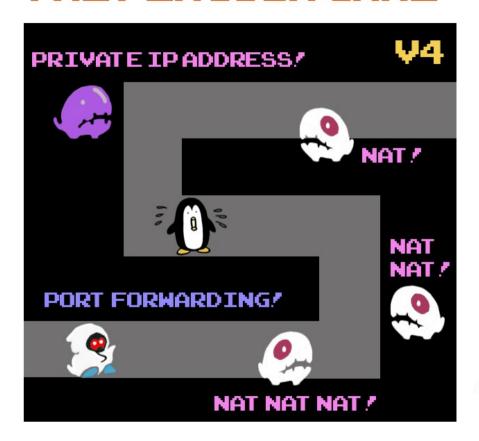

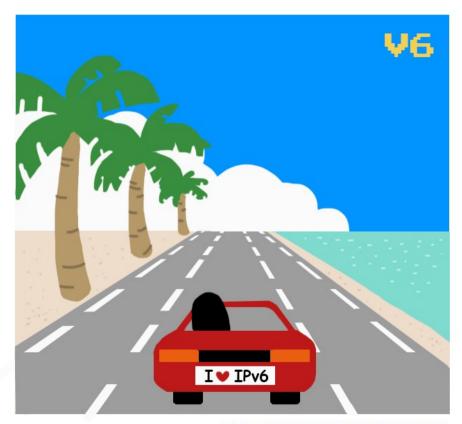

IPv60NLYHOSTING,COM

# Turn IPv4 off today.

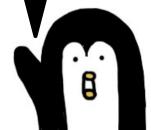